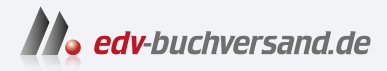

#### Webseiten programmieren und gestalten Das umfassende Handbuch

# DAS INHALTS-VERZEICHNIS **direkt [zum Buch](https://www.edv-buchversand.de/product/rw-9788/Webseiten%20programmieren%20und%20gestalten)**

Dieses Inhaltsverzeichnis wird Ihnen von www.edv-buchversand.de zur Verfügung gestellt.

**» Hier geht's**

# **Inhalt**

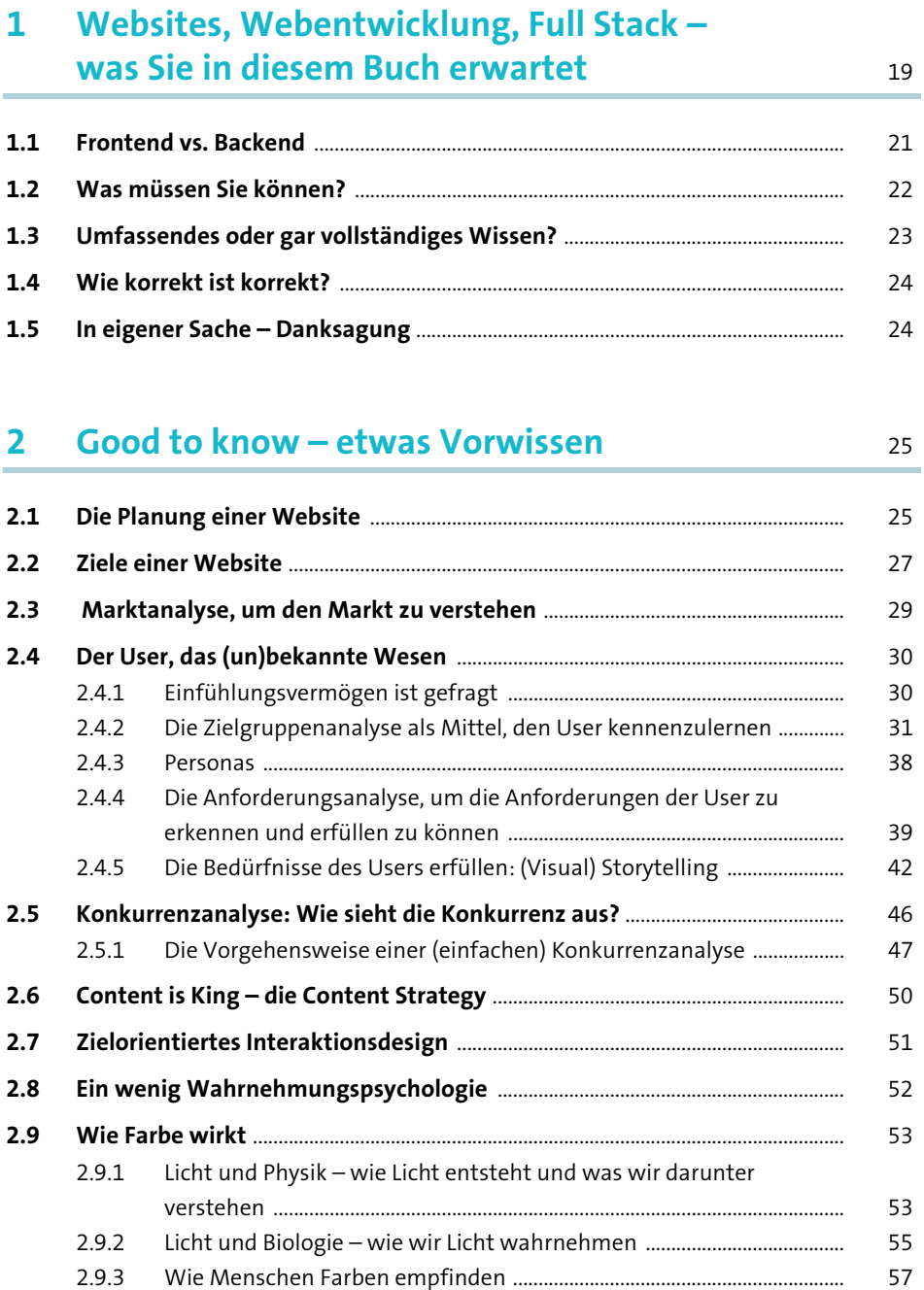

2.9.4 Licht und Mathematik – die Farbmodelle als Ergebnis ........................... 67

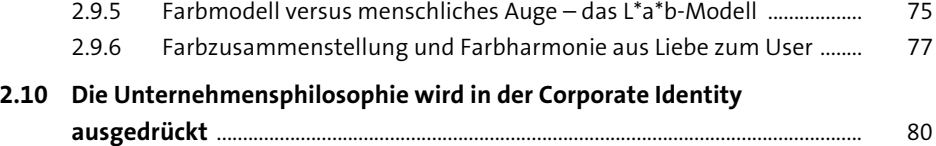

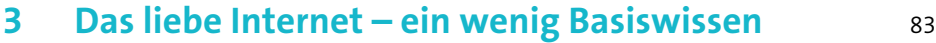

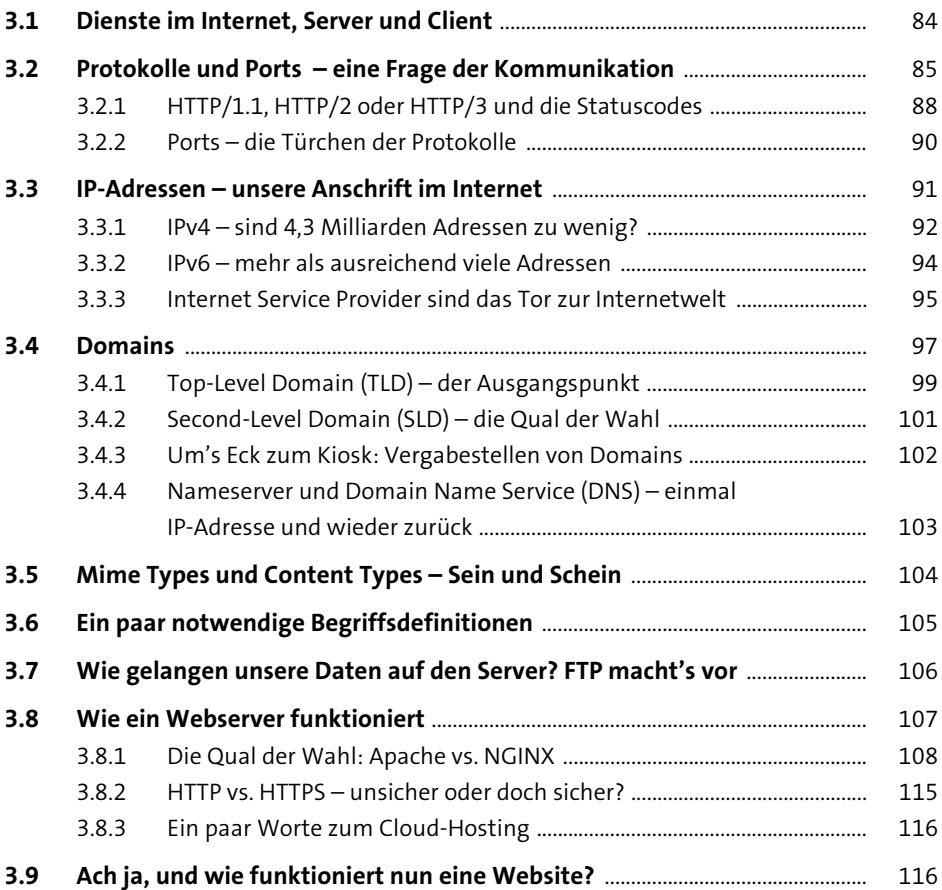

# **4 Die lokale Entwicklungsumgebung** <sup>121</sup>

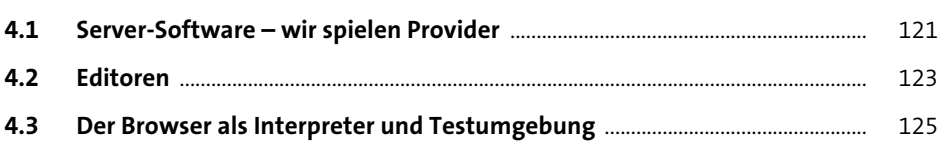

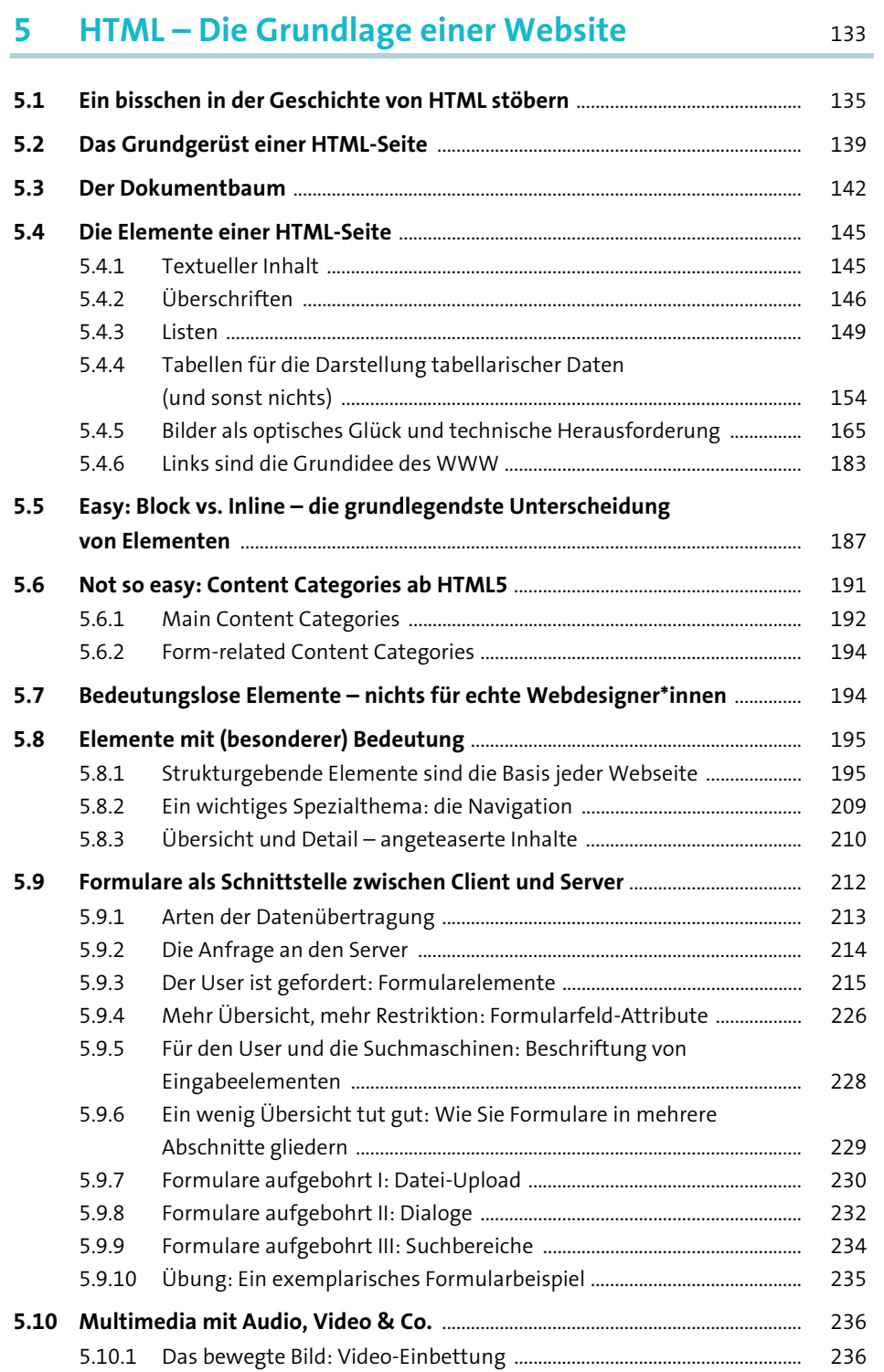

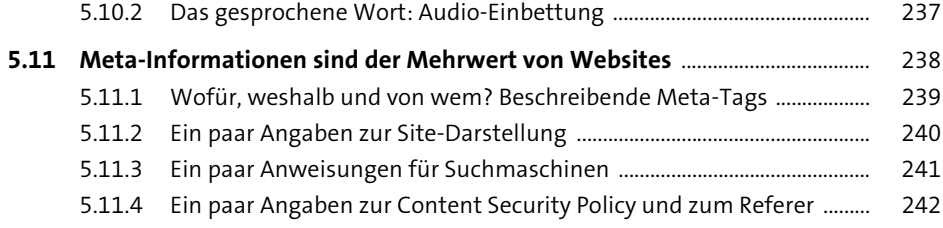

# **6 CSS – Formatierung rulez** <sup>249</sup>

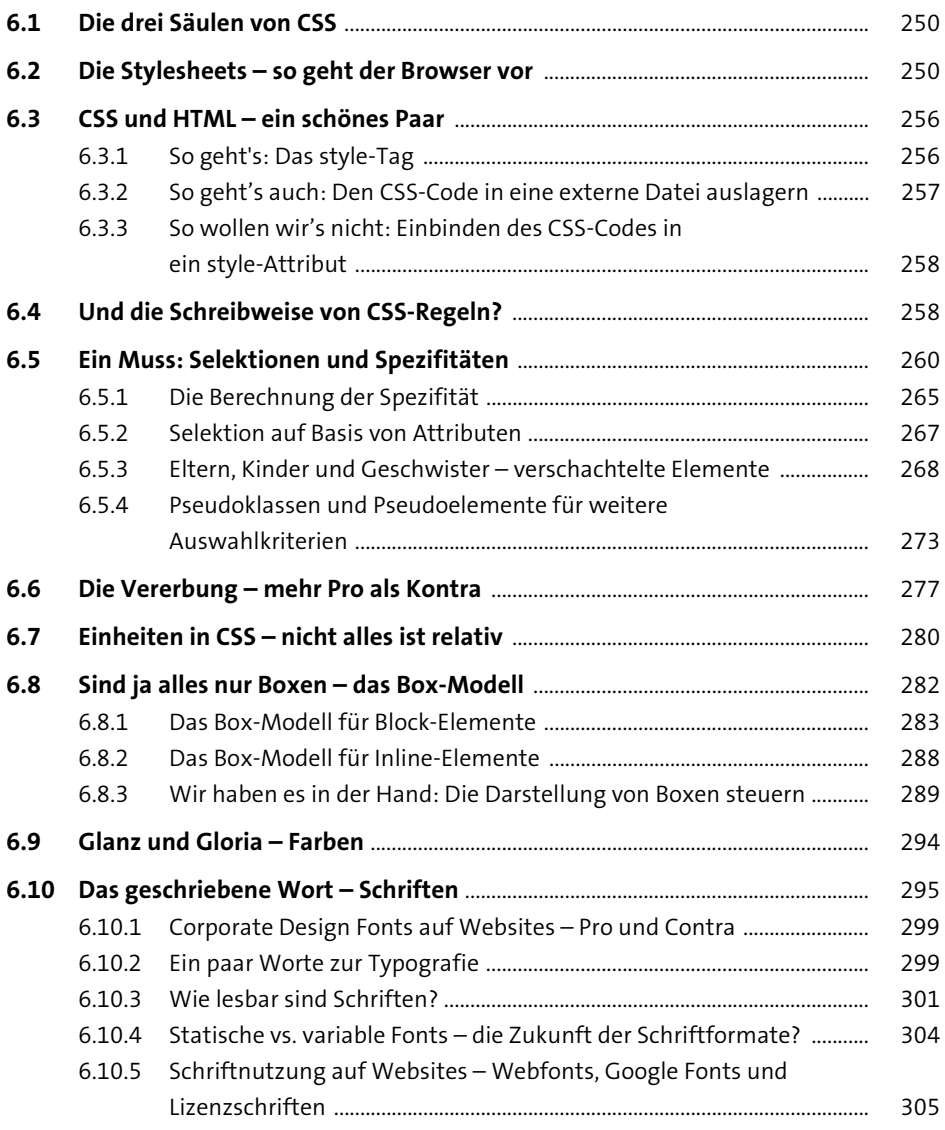

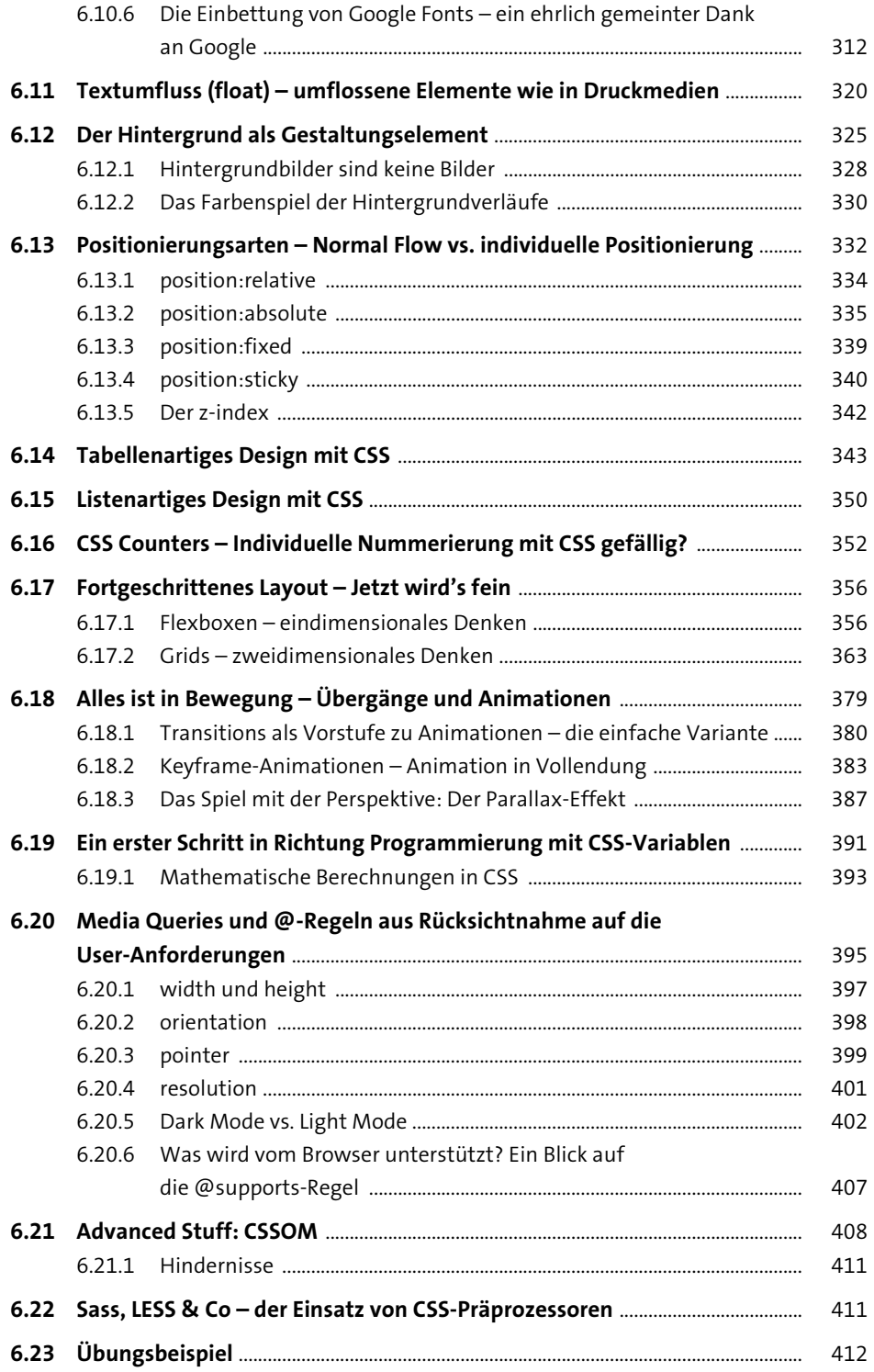

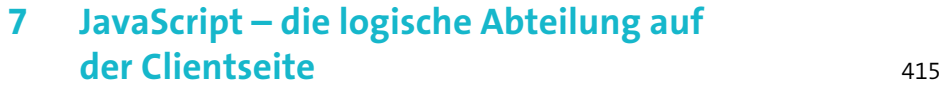

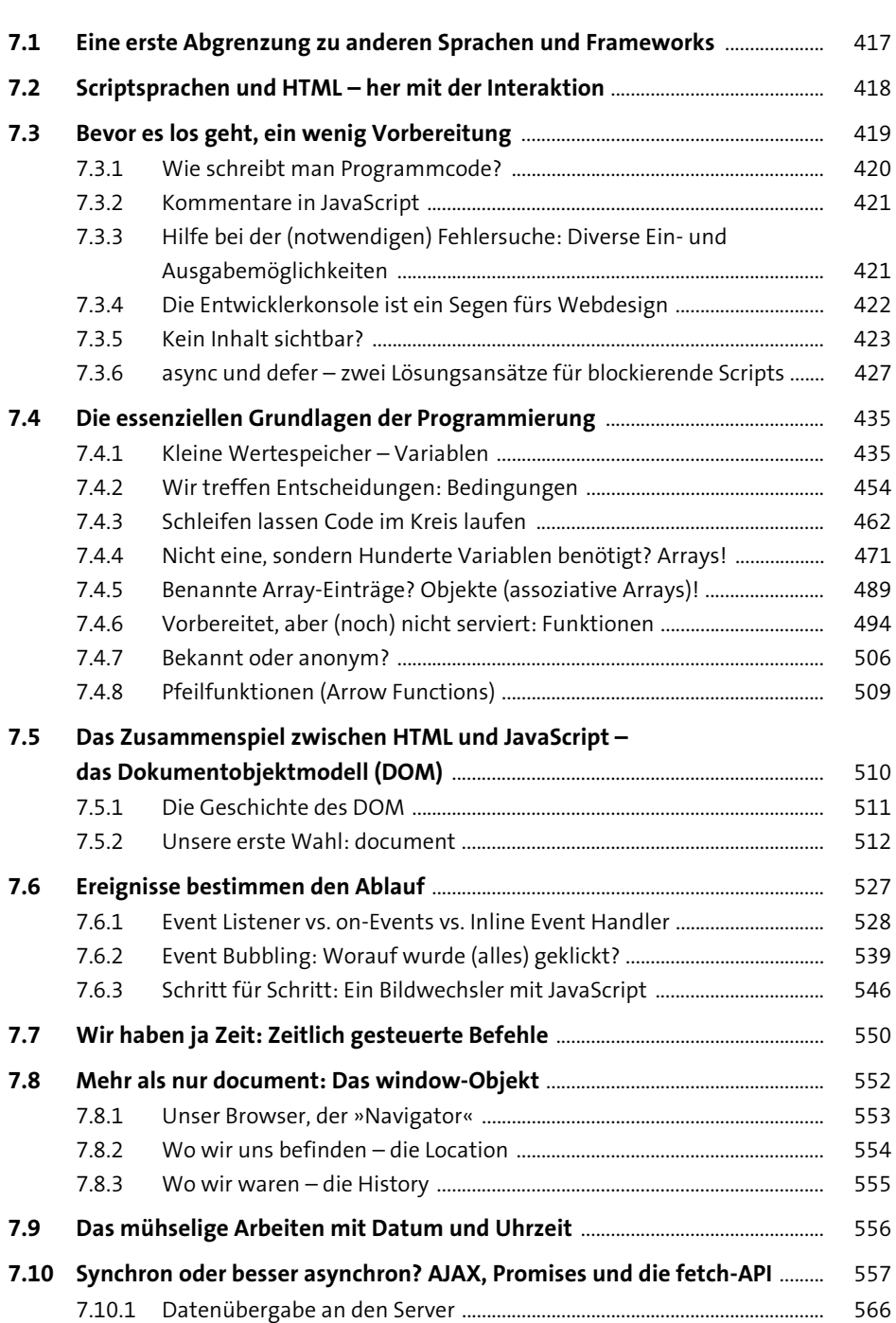

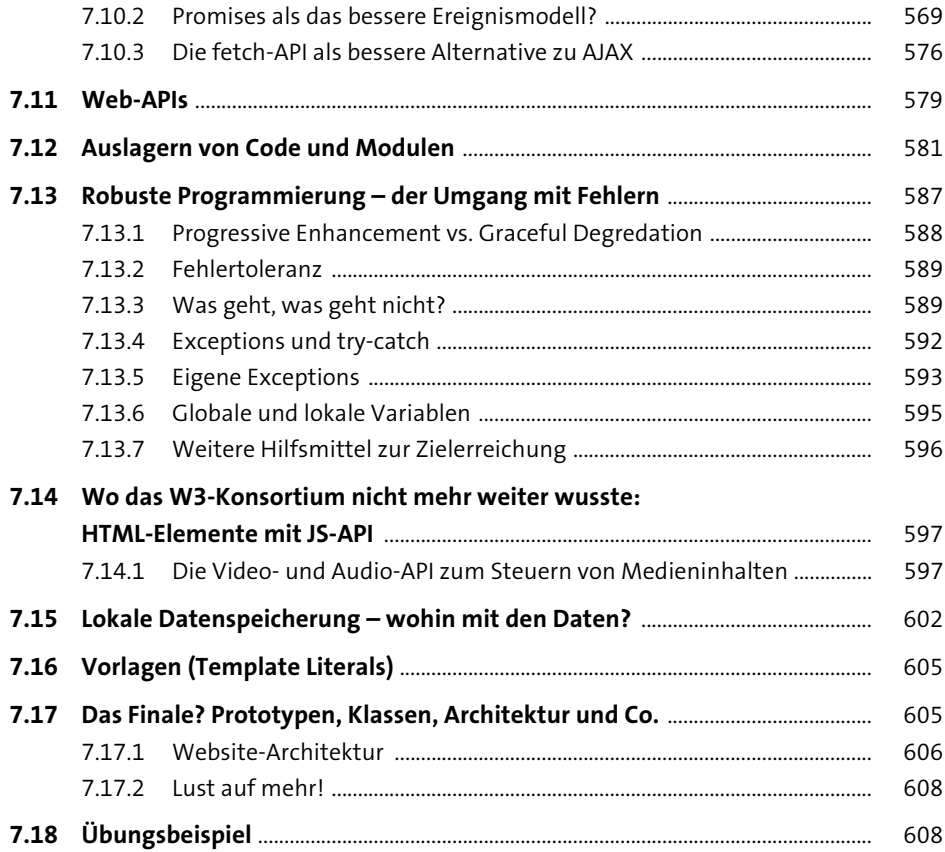

#### **8 Responsive Webdesign – Verantwortung**  dem User gegenüber

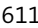

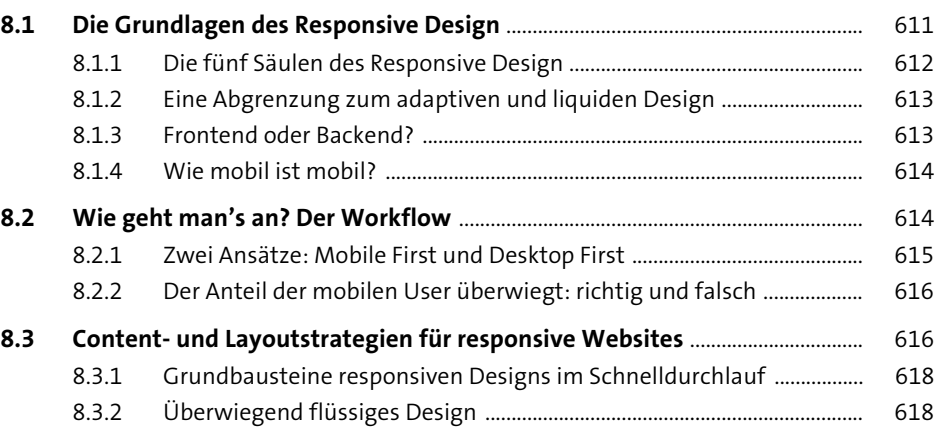

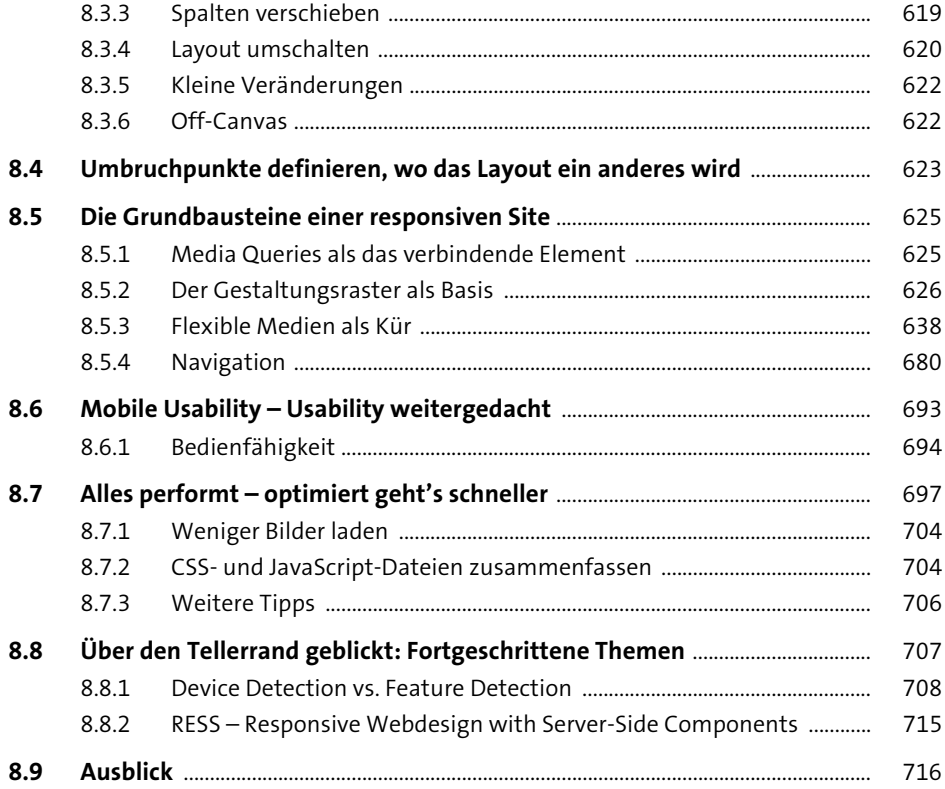

## **9 Veröffentlichung und Versionierung** <sup>717</sup>

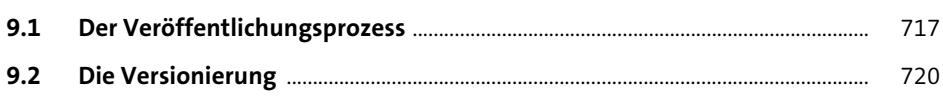

## **10 Usability, User Experience und Barrierefreiheit** <sup>723</sup>

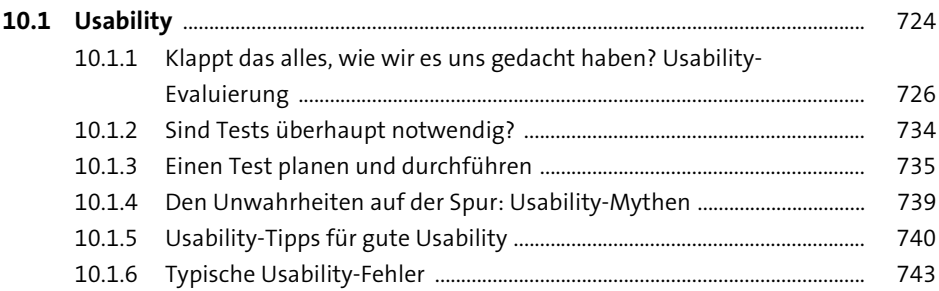

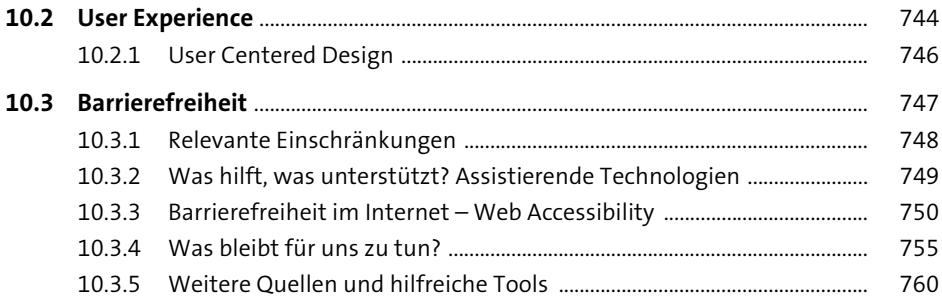

#### **11 Die Serverseite bzw. das Backend – Programmieren mit PHP** 761

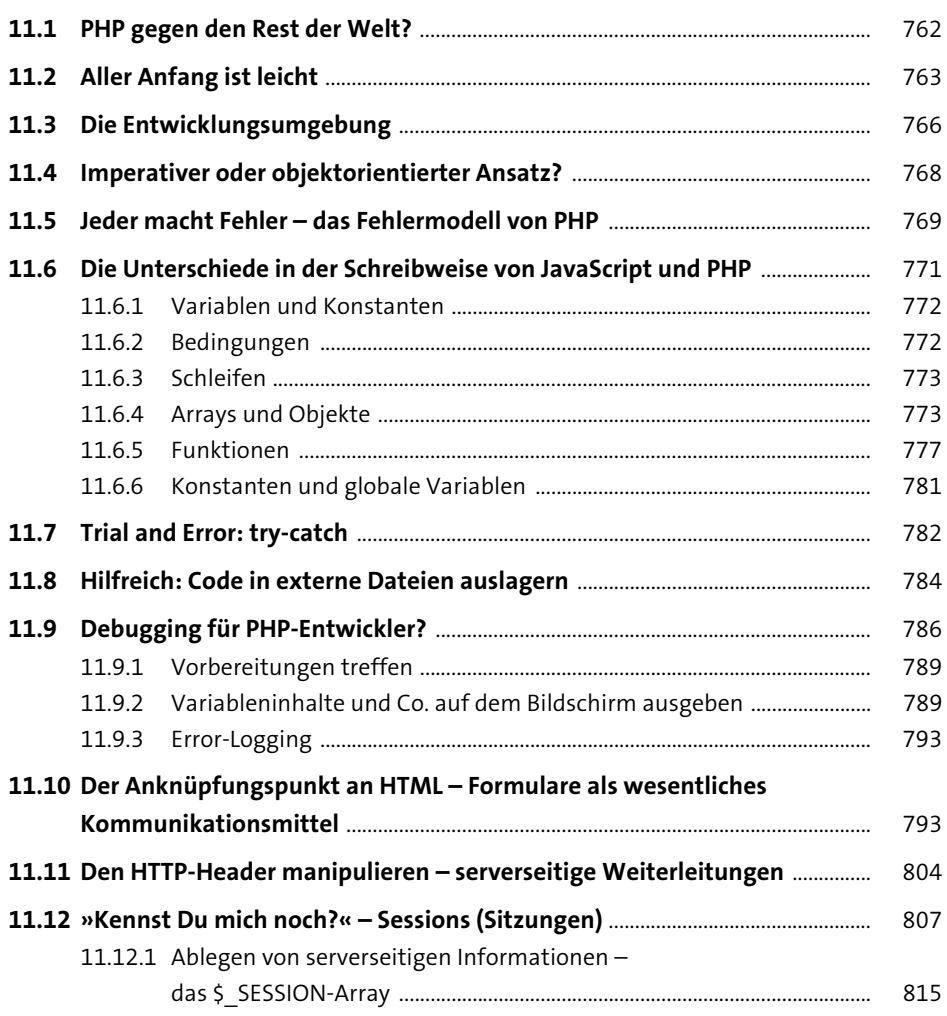

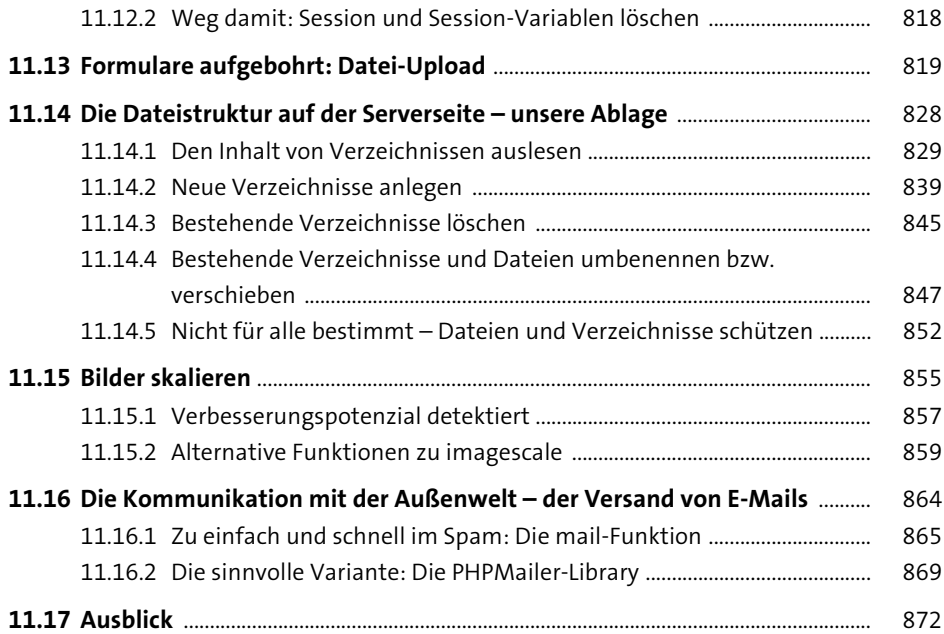

#### **12 Wohin mit all den Daten? Datenbanken liefern die Antwort** 875

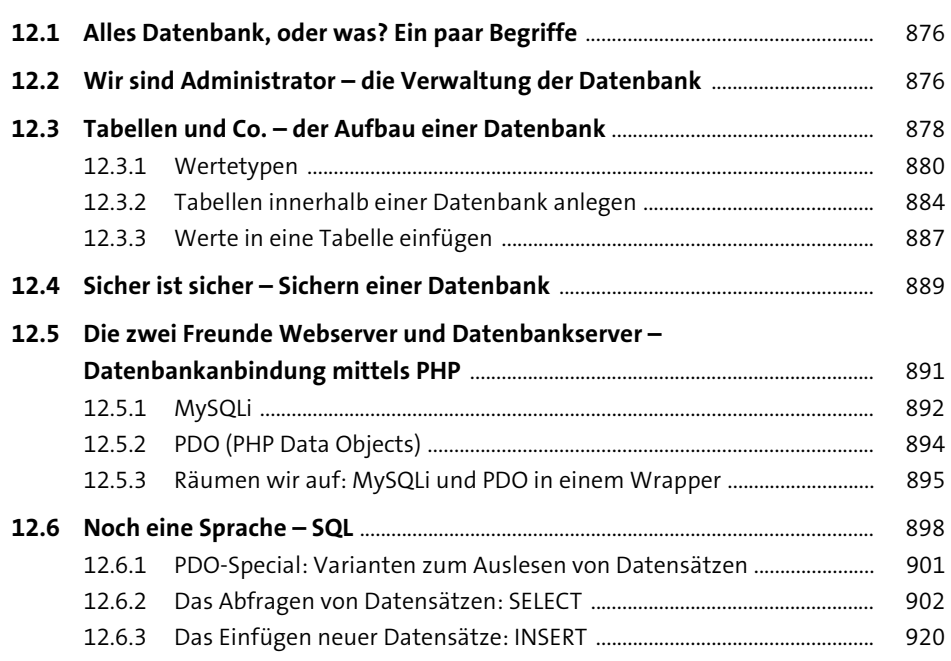

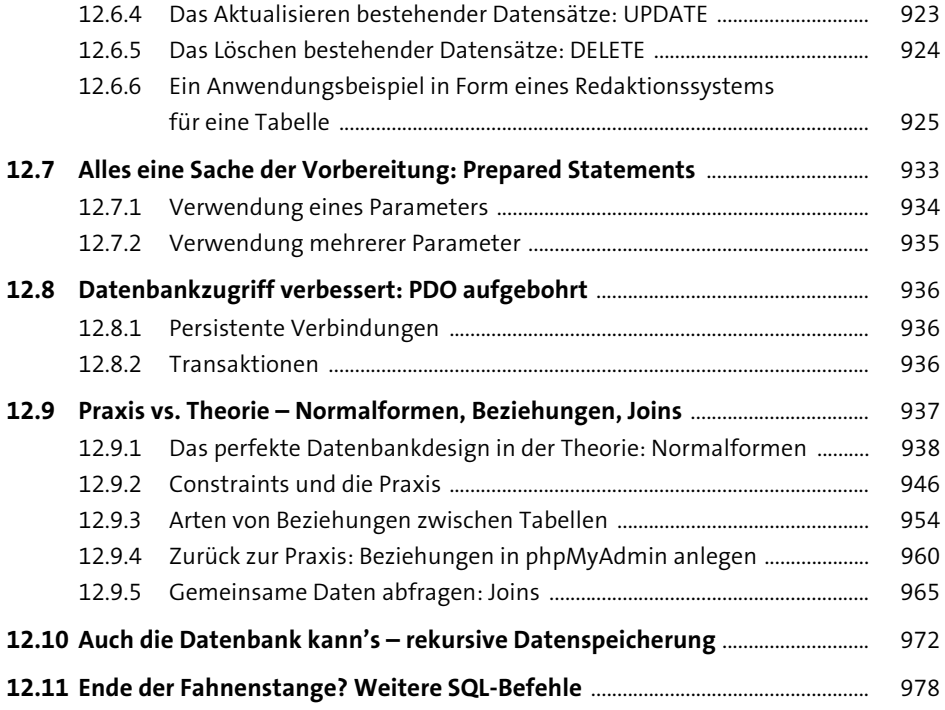

# 13 1984 und Big Brother – Sicherheitsaspekte 985

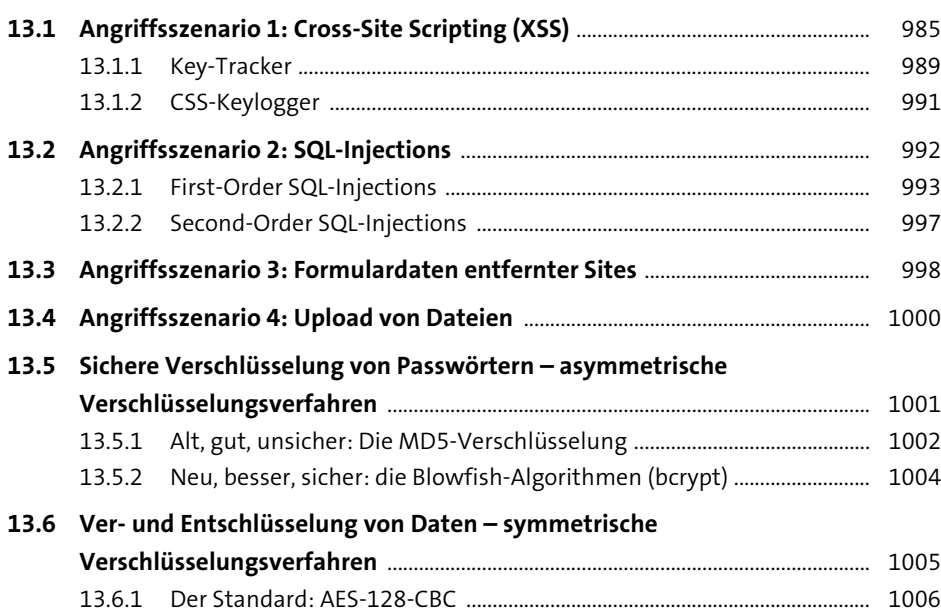

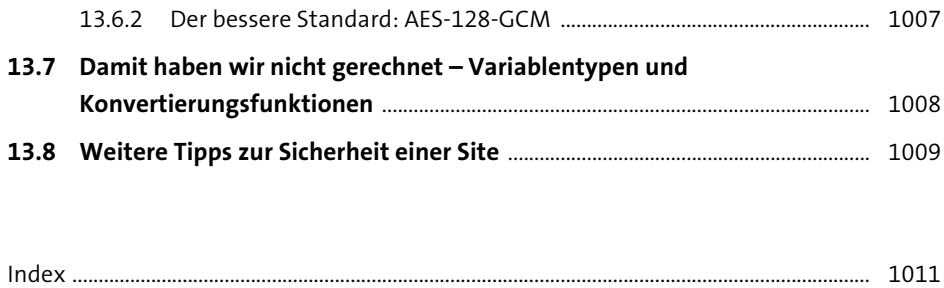